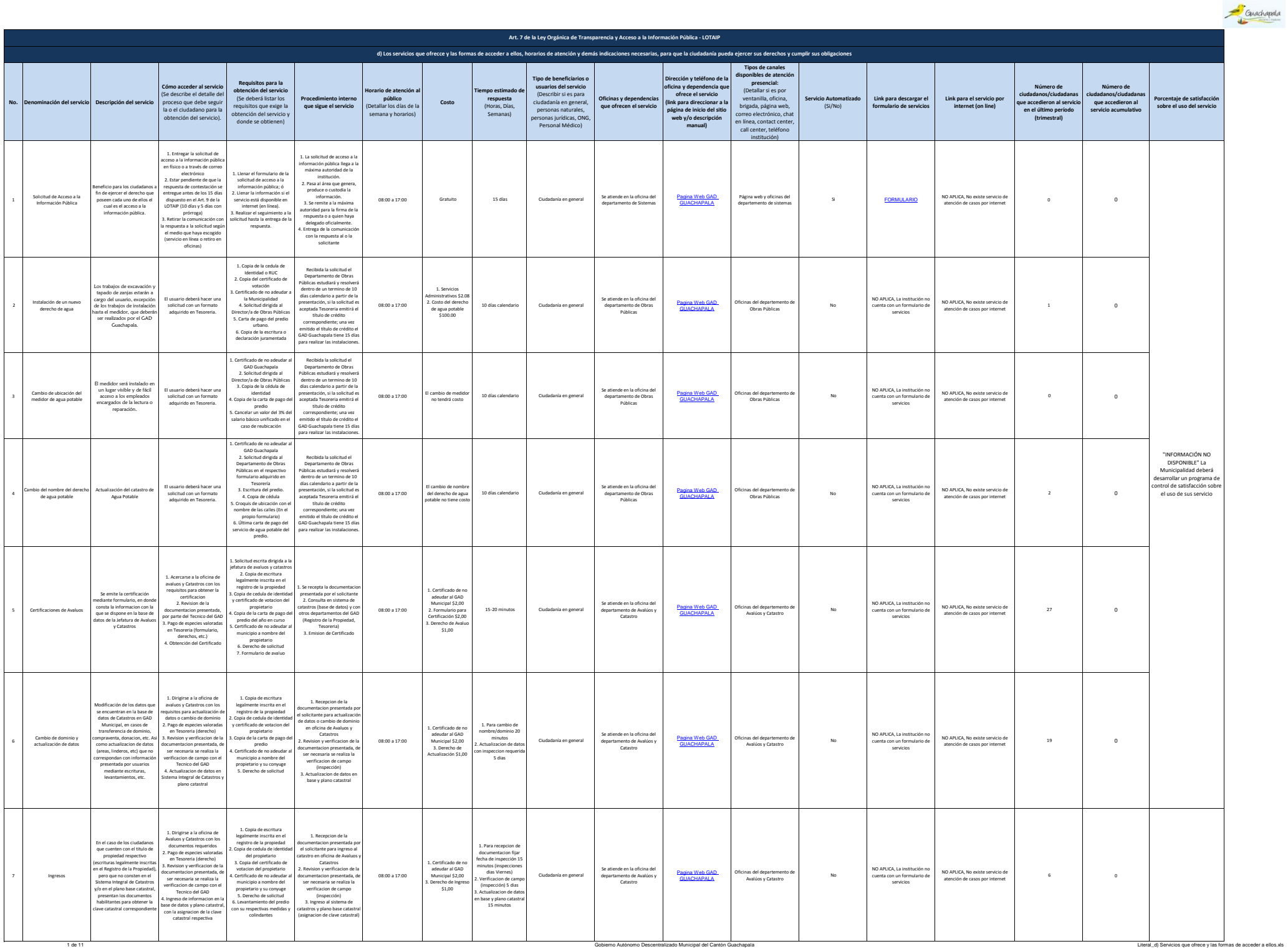

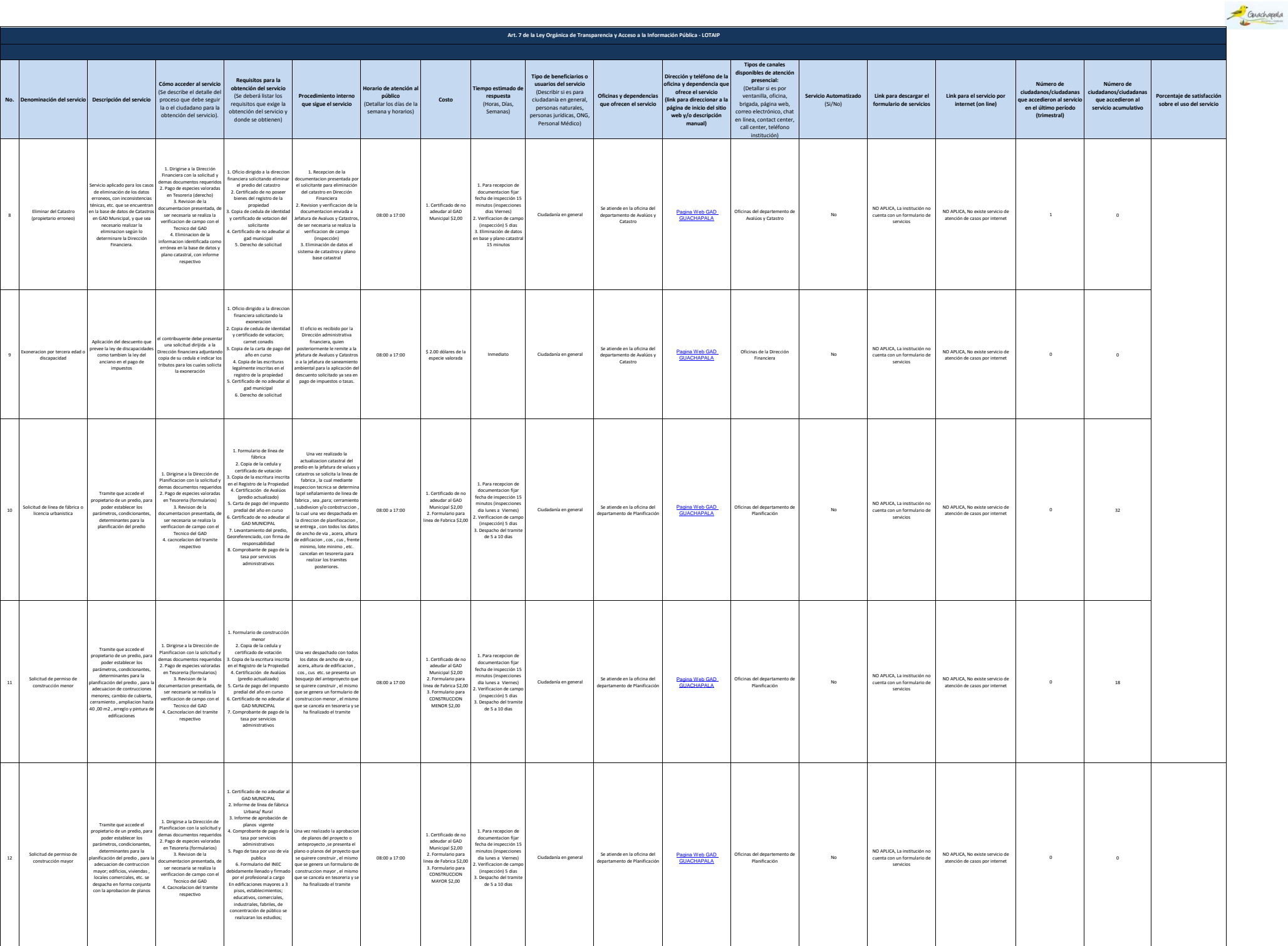

2 de 11 Gobierno Autónomo Descentralizado Municipal del Cantón Guachapala Literal\_d) Servicios que ofrece y las formas de acceder a ellos.xls

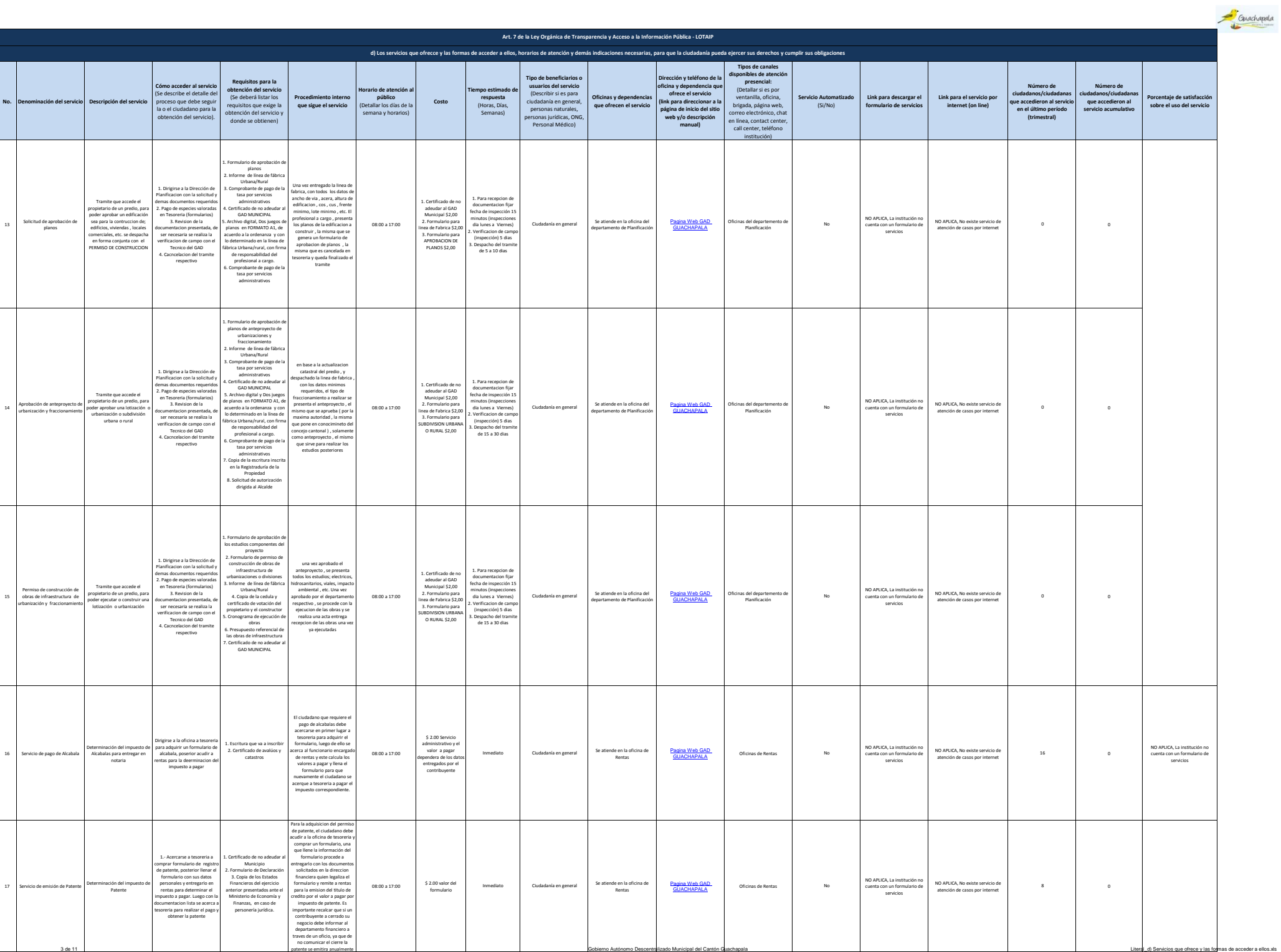

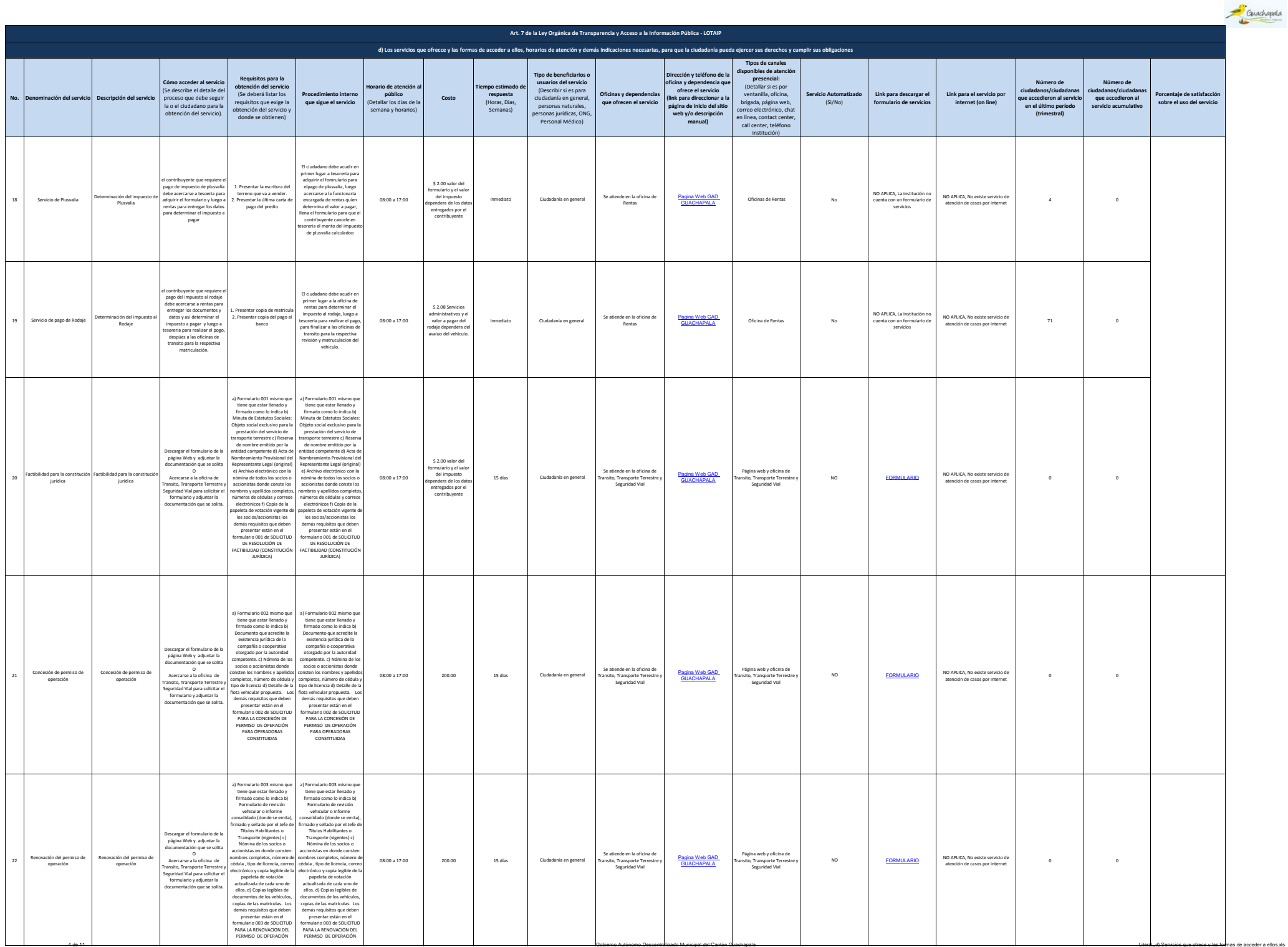

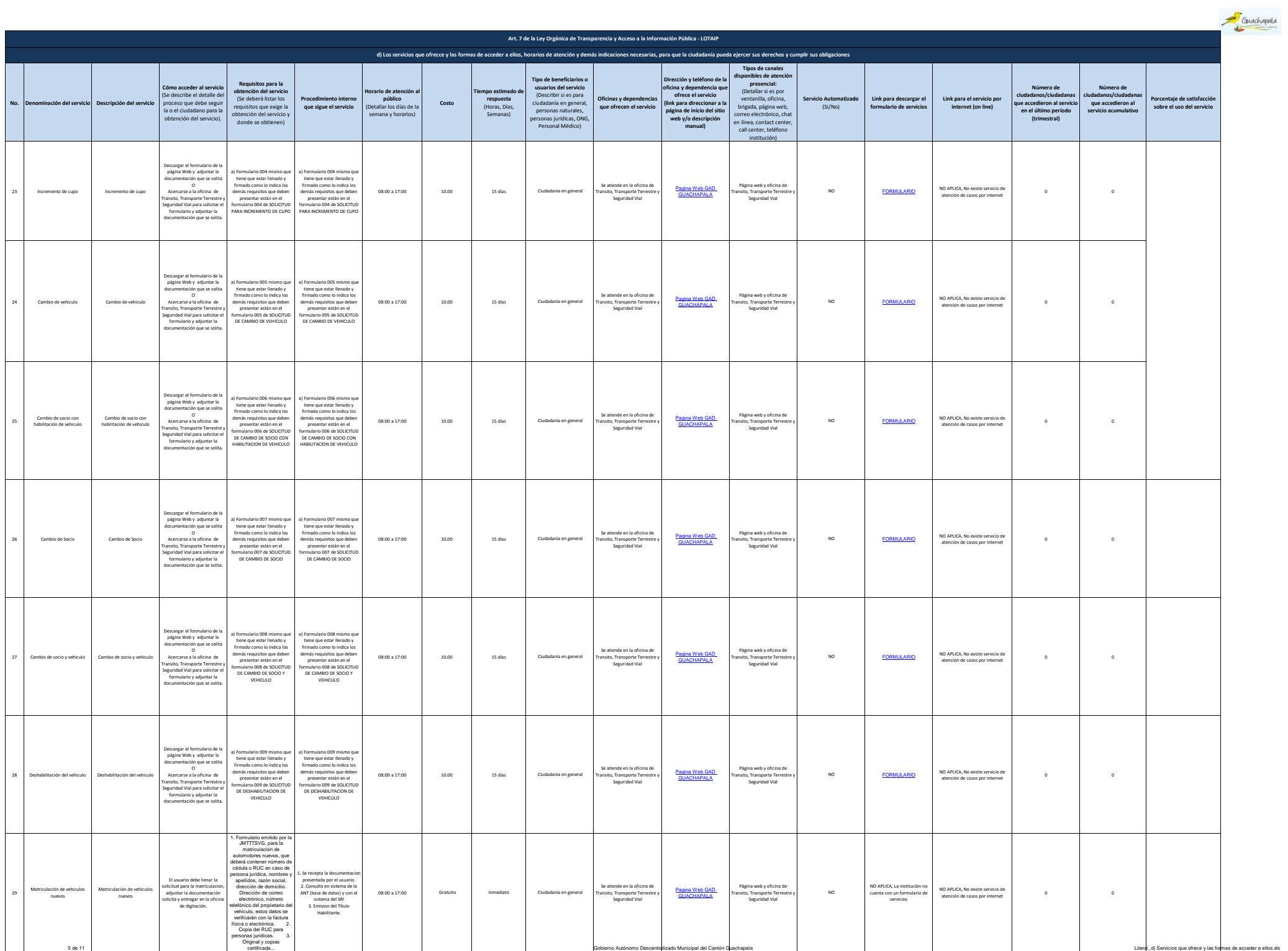

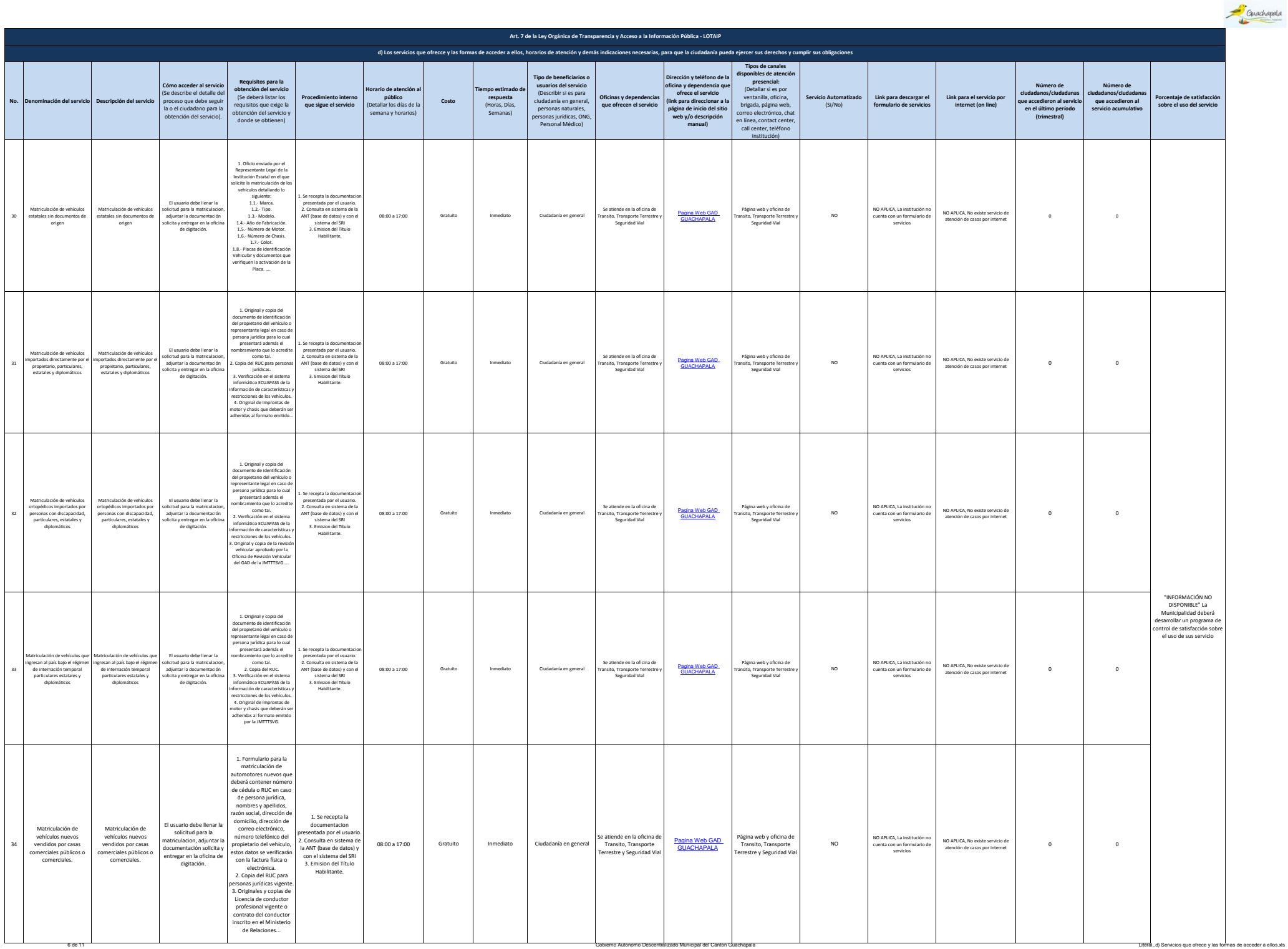

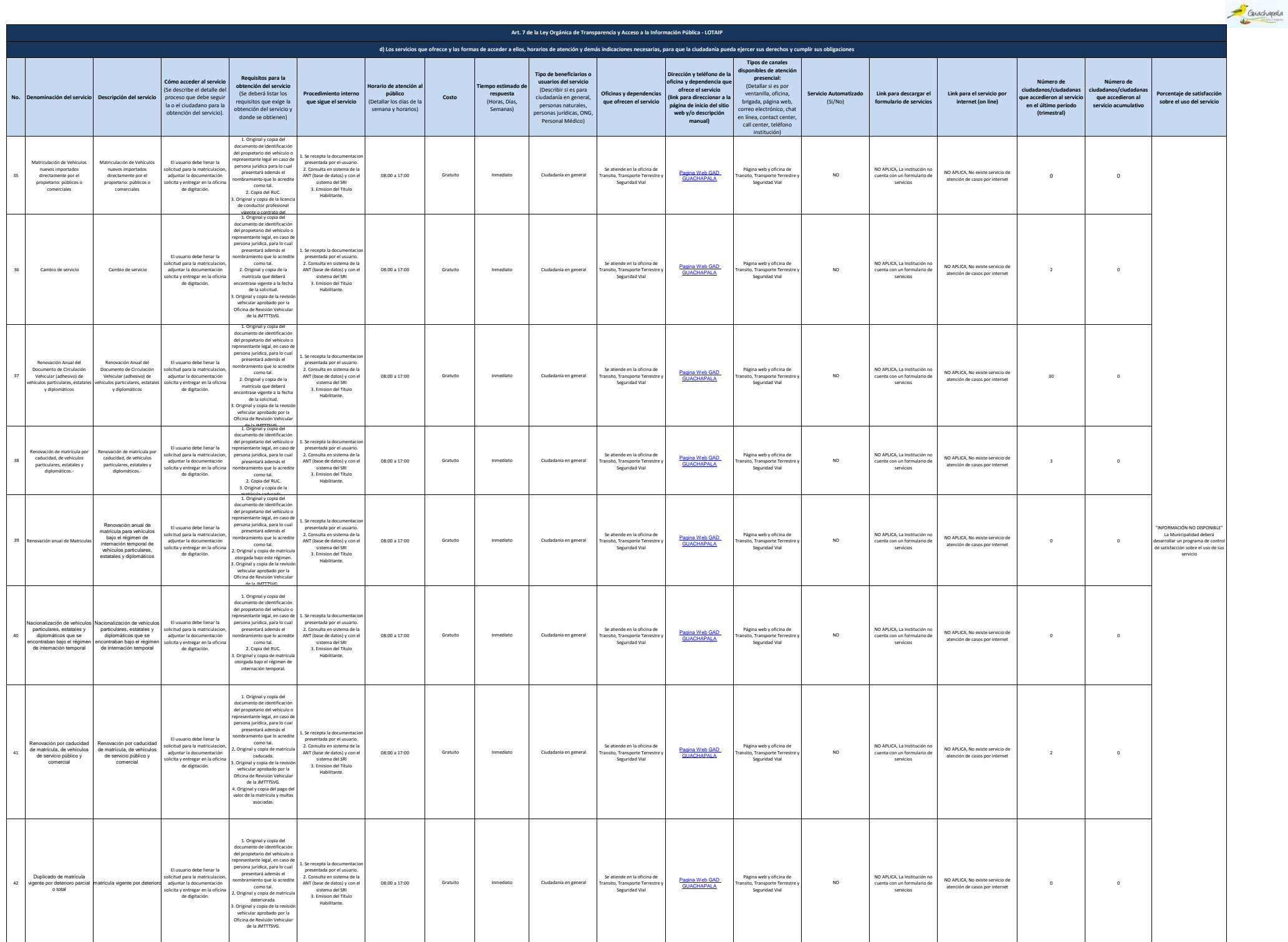

7 de 11 Gobierno Autónomo Descentralizado Municipal del Cantón Guachapala Literal de Cantón Guachapala Literal de San Cantón Guachapala Literal de San Cantón Guachapala Literal de San Cantón Guachapala Literal de San Cantó

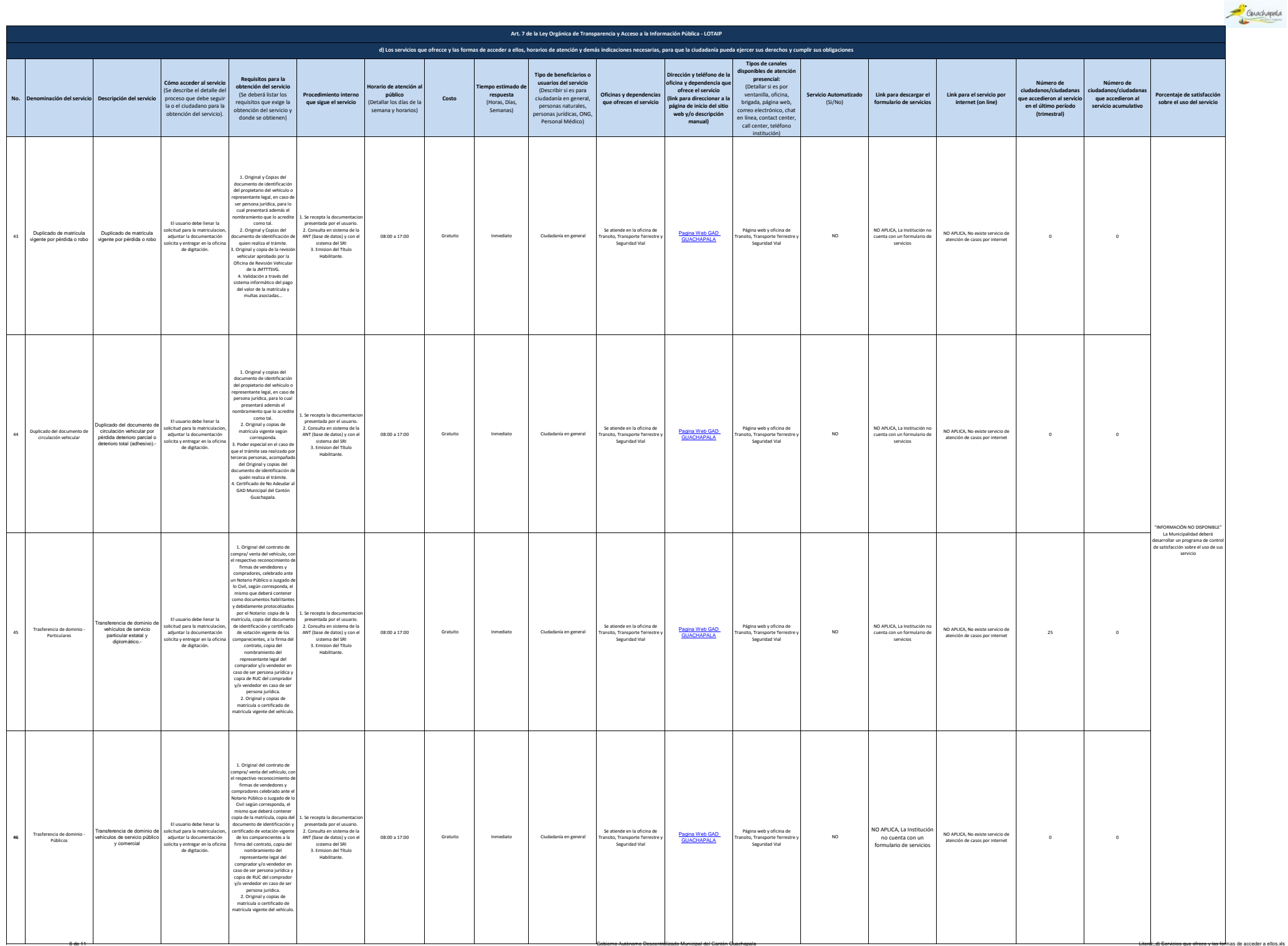

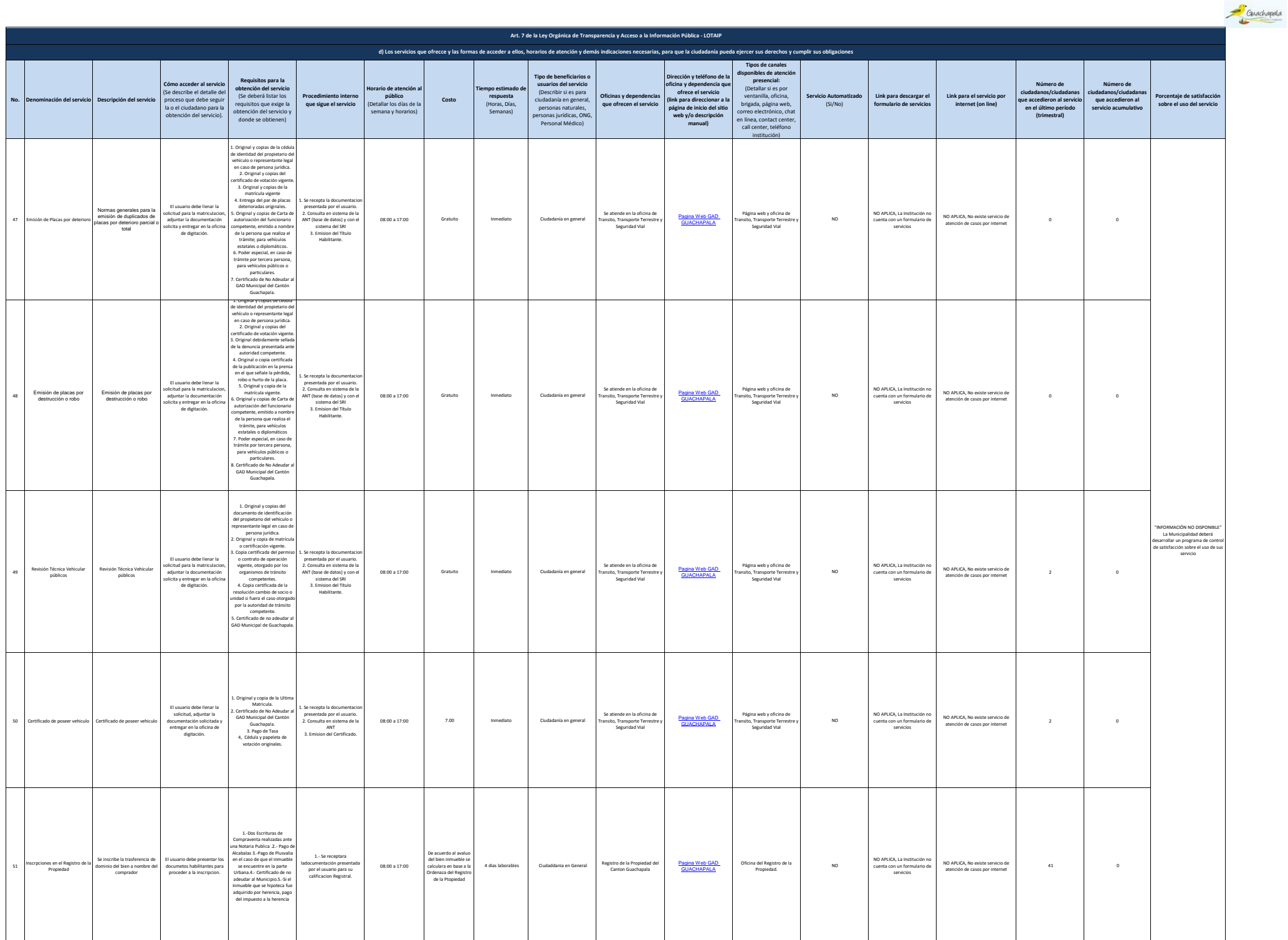

9 de 11 Gobierno Autónomo Descentralizado Municipal del Cantón Guachapala Literal\_d) Servicios que ofrece y las formas de acceder a ellos.xls

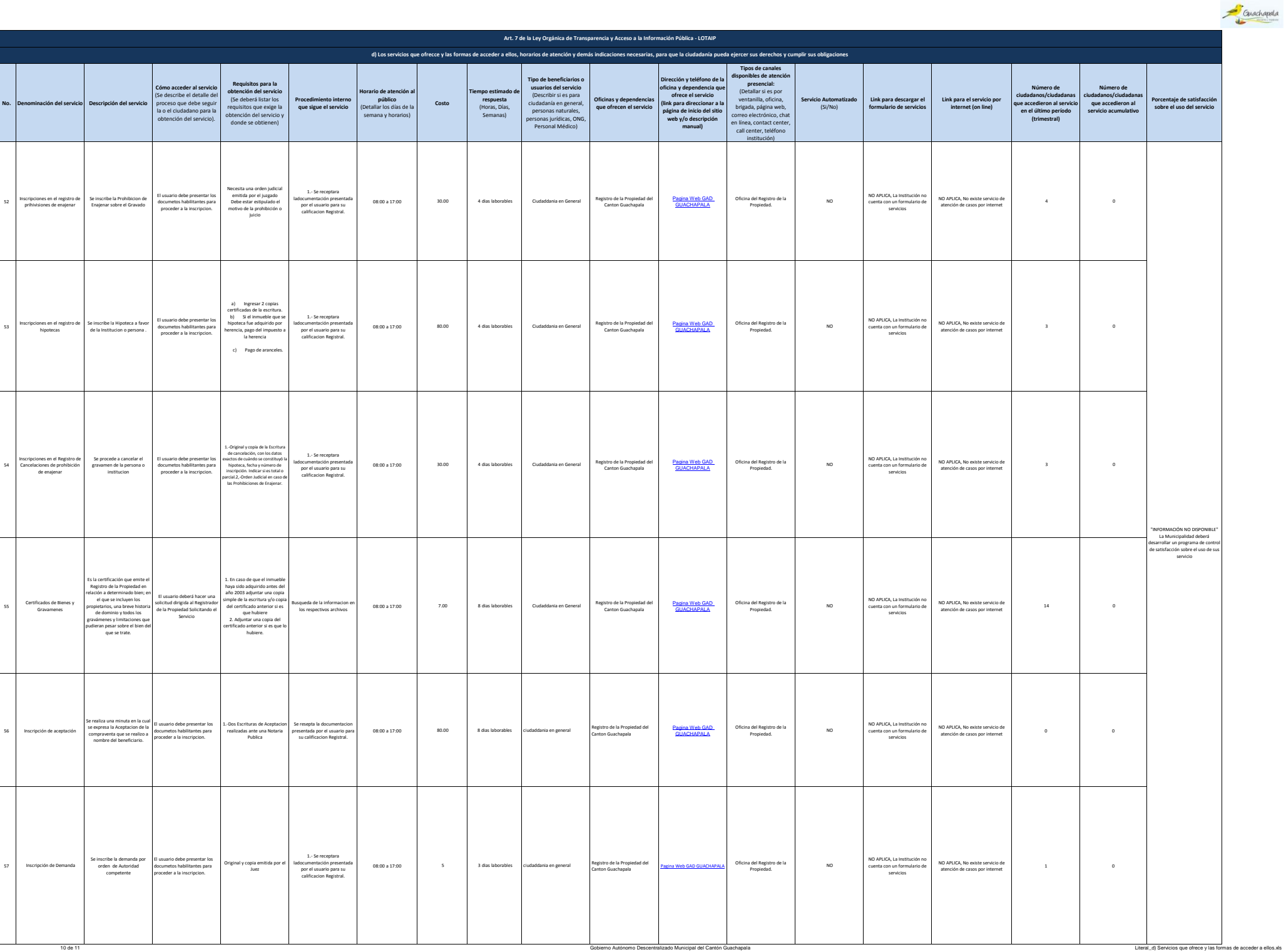

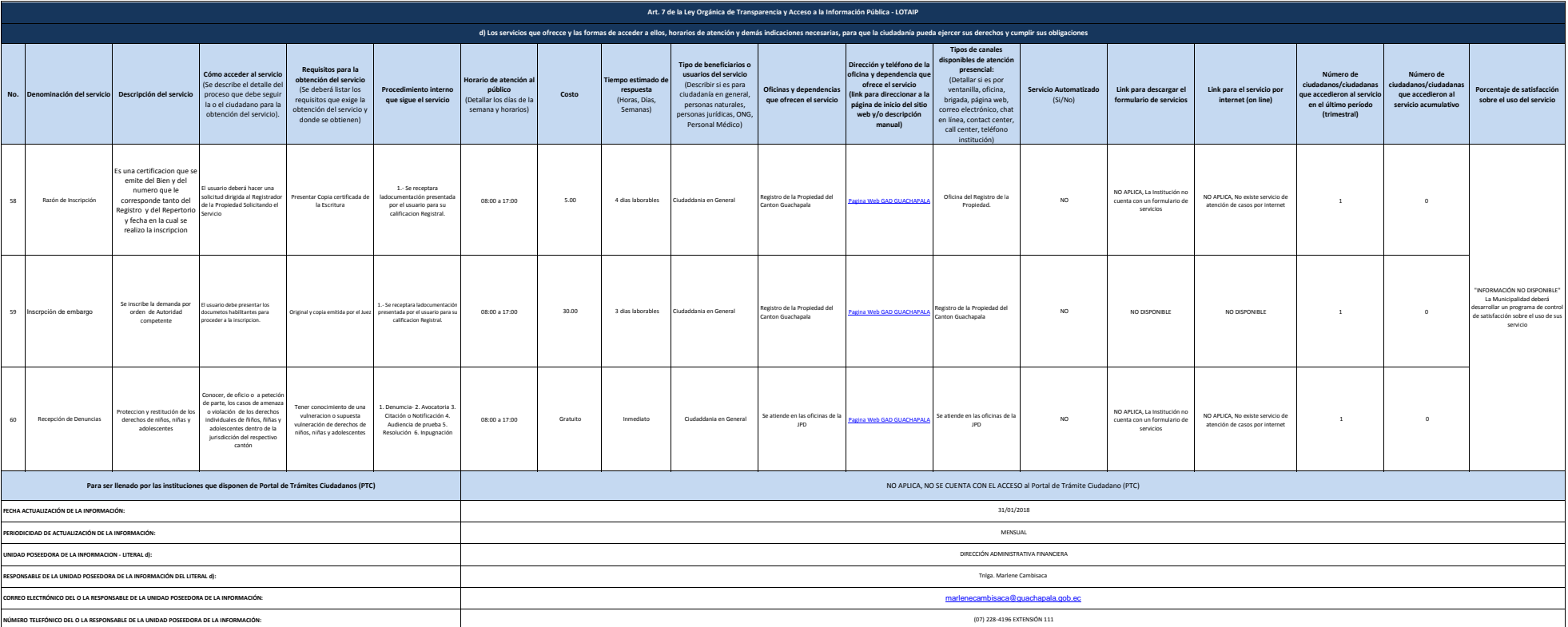

Guachapala